**Adobe Photoshop CS6 Serial Key Free**

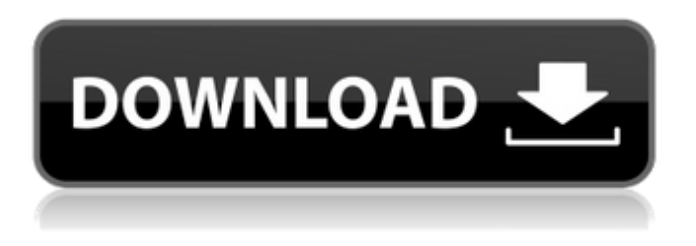

**Adobe Photoshop CS6 Crack + Keygen For (LifeTime) For PC [March-2022]**

Most important, Adobe Photoshop is a great deal for creating professionallevel images. What is Adobe Photoshop? Adobe Photoshop is a raster image editing program for Windows PC's. It is a flexible image manipulation tool used by professionals and beginners alike. Adobe's Photoshop (PS) programs can

be used on both Mac and Windows computers. PS is made up of three different programs: Photoshop, Photoshop Elements, and Photoshop CS. PS (meaning Photoshop) is the most advanced of the three. Adobe first introduced the program in 1994 and has been significantly updated since then. Today, PS has reached a stable state and includes numerous new features. The programs are used to add or remove color, brightness, contrast, movement, lens correction, filters, text, and shapes to digital images. You can also crop and rotate the edges of a photo or combine

multiple photos to create collages or new images. PS is great for creating professional-level images, but it's also a great deal. For example, an Adobe Photoshop Lightroom users only charge \$1,299 for that program alone. How to install Photoshop on a Mac Installing Photoshop on Mac is pretty easy. The process involves signing into your Adobe account and downloading it to your Mac. You'll need to be logged in to an online account, and an Adobe ID account is not required. Open the PS download link. Make sure you download the latest version of Photoshop. Download the latest

version of Photoshop and unzip the file. Note that the program will automatically install. Launch Photoshop and it should launch. If the program isn't launching, try launching it from the Applications folder. If that fails, reinstall Photoshop by opening the compressed file and extracting it.

When all else fails, here's a PS tutorial, which involves downloading and installing it. How to install Photoshop on Windows 10 You can download Photoshop CS6 on a Windows 10 PC. Launch Adobe Photoshop and log in. Click the Get Started button. You'll be prompted to

sign up for an Adobe ID account if you haven't already. If you're not signed in, you'll need to sign in using your email address and a password. You'll be asked to agree to terms of use and services in order to sign in. You can create a new account or use your existing account. If

**Adobe Photoshop CS6 Free Download**

How to use Photoshop Elements You can open images for editing in Photoshop Elements by clicking on the image in Windows Explorer, double clicking on the image in Linux or Finder, or right clicking on the file

and clicking Open In Photoshop Elements. If you already have a project you have made in Photoshop Elements that you want to open in the new version, make sure you save it first before opening it. You can do this by saving it using the Save As function on the File menu. You can also open images from file formats that aren't directly supported in the program, such as.tif and.tiff,.psd and.xcf files, or.jpg and.jpeg. When you open an image in Photoshop Elements, you see a new window. This window contains the whole image on the left-hand side and some editing

tools. These tools are located on the right-hand side of the window. You can use these tools to rotate, crop, resize, and draw shapes over parts of the image. On Windows, the main editing tools are found on the toolbar. On Mac, they are on the main menu. You may have to read about how to use each tool to make it easier for you to understand how to use it. Editing Tools in Photoshop Elements The main toolbar contains five editing tools: Windows: Choosing a Tool A draggable selection rectangle A pencil tool with a few ways to draw the stroke A brush tool, which lets you

pick a paint color from a palette or type in a new paint color A text tool with a few ways to write the word you choose on the canvas Mac: Choose from 5 different tools A draggable selection rectangle A pencil tool with several ways to draw the line A brush tool which lets you pick a paint color from a palette or type in a new paint color A text tool with several ways to add text to the canvas Each editing tool has its own keyboard shortcuts. Rotate Image Windows: Pressing the top Windows key (Super + W) or Alt + S Mac: Ctrl + Shift + S (or click the Image and then rotate on the rotating

toolbar) Crop Image Windows: Pressing the Shift key and clicking on the Rectangle Tool (or the Rectangle tool on the Photoshop Elements toolbar) Mac: Pressing the Alt key and clicking on the Rectangle Tool a681f4349e

Effect of polysaccharides on constitutive activities of human cytochrome P4501B1. Constitutive enzymatic activities of human cytochrome P4501B1 were studied in the presence of various polysaccharides. The activity of 1B1 was measured using testosterone as a substrate. The activities of 1B1 in the presence of three kinds of polysaccharides, cellulose, starch and gelatin, were studied. Cellulose showed the most effective activator of 1B1, whereas gelatin showed the least

activator activity. Other polysaccharides showed little or no activator activity. These results suggest that cellulose may be the polysaccharide responsible for the catalytic activity of  $P4501B1.y**4 + o$  $+ h*$ y and give w. -86 Express (-2 $*$ v +  $v + 0 * v * (11 * v * * 2 - v * * 2 - 1)$  $(2*y**2)*(-5+3+0) - 5*y**3+$  $4*v**3 + 4*v**3$  in the form  $x* v**2$  $+ q + n* v + t* v**3$  and give t. 20 Express  $1 - w^{**}2 - w^{**}2 + 0^{*}w^{**}2 + 1$  $5*w**3 + 0$  in the form  $x*w**2 + r +$  $k*w**3 + 1*w$  and give r. 1 Rearrange  $(-4 + 0 + 2)*(2 + 3*x - 5*x - 5)$  to  $u*x$ + o and give o. 6 Express  $-z^{**2}$  +

 $z^{**}2 - 4*z^{**}4 + (2*z - 3 + 3)*(0*z +$  $0*z + 2*z**3 + 6*z**3 - 6*z**3 +$  $3 \times z \times 4$  in the form  $h + d \times z + t \times z \times 3$  $+ q^*z^{**}4 + j^*z^{**}2$  and give q. 3 Rearrange  $(2*n**2 + 2*n**2 (n**2)*(-2*n + 2*n - n) + (-10*n +$  $0^*n - 4^*n^*(-2^*n^{**}2 - 1 + 1)$  to the form  $w^*n + k^*n^{**}2 + a^*n^{**}3 + 1$  and give a

**What's New In Adobe Photoshop CS6?**

June is noted for both glorious color and splendid wildflowers. This image was taken at the beginning of this month in the foothills of the Rocky Mountains. I love this image - my

subject certainly has wonderful eyes! Above: June is the first month of summer at the Mississippi River Headwaters in Saskatchewan, Canada. This is the time of year when first carp return to spawn. The warmer weather means insects are also out in full force and young fish have left their nests. Above: In the immediate area is a stand of dense beech and paper birch. Below is a white pine more than 60 years old - the oldest I've ever found in North America. These species are widespread in their distribution, but this is the first I've encountered in mature canopies. I

found two nest sites nearby. The image below was taken near the top of Cheyenne Mountain in the Cheyenne Mountain Federal Complex near Denver, Colorado. The frequent deep thunderstorms in the Rockies are due to the fact that the mountains are the highest in North America. Low-lying areas can expect more frequent hail and maybe even an occasional tornado. Night jasmine blooms are noted for their spires of white flowers and also their fragrance. This image was taken by light reflected from a passing airplane. These two images were taken at around dawn, on the

same day, a month apart. The people and the river were the same in both of these images. One of the trickiest species to depict accurately in flight is the blue-winged teal. This bird is best known for its long-distance flight between Canada and the East Coast. This male is flying in a distinctive manner (if you see one, you'll know it's him), and also moving in the opposite direction! It's the rare bird that appears in two weather fronts, although I think this one did it on purpose! Above: At sunrise the spire of a white juniper is the first sight in the sky of the morning. This image

was taken in a sparse forest. If you enjoyed this post, you can learn more about how digital imaging skills can enhance your birding and photography experience by taking my Bird 101 class. You'll learn more about bird behavior and how to improve your photographs. Register today!Q: Problems when trying to use iTunesConnect SDK I've seen a few posts about this, but none of them seem to address the problem

3D Vision-capable video card Windows Vista operating system Internet access Processor: 2 GHz (dual core) or higher Memory: 4 GB Hard drive: 20 GB free Graphics: 1 GB (Radeon HD 3870, nVidia GTX 285, Intel HD 3000) DirectX: Version 9.0c Video Output: 1024×768 display Install Notes: First, make sure you have the latest version of the Just Cause 2 trial available on your Steam client.

<https://lezizceset.net/adobe-photoshop-cc-2015-version-18-keygen-only-download/> [https://www.reperiohumancapital.com/system/files/webform/Adobe-Photoshop-CC-2019-version-20\\_1.pdf](https://www.reperiohumancapital.com/system/files/webform/Adobe-Photoshop-CC-2019-version-20_1.pdf) <https://thecryptobee.com/adobe-photoshop-2021-version-22-keygen-incl-product-key-download-mac-win-2022-latest/> <https://teegroup.net/photoshop-2022-version-23-0-full-license/> [https://dreamparents.org/wp-](https://dreamparents.org/wp-content/uploads/2022/06/Photoshop_2021_Version_2251_Hack_Patch__Activation_Code_With_Keygen_Download_X64.pdf)

[content/uploads/2022/06/Photoshop\\_2021\\_Version\\_2251\\_Hack\\_Patch\\_\\_Activation\\_Code\\_With\\_Keygen\\_Download\\_X64.pdf](https://dreamparents.org/wp-content/uploads/2022/06/Photoshop_2021_Version_2251_Hack_Patch__Activation_Code_With_Keygen_Download_X64.pdf) <https://seastainedglass.com/photoshop-2021-version-22-4-2-serial-key-serial-key-download-mac-win-updated/>

<https://cecj.be/adobe-photoshop-2020-crack-patch-activation-free-latest/>

<https://tutorizone.com/adobe-photoshop-2021-model-22-4-1-2022-latest/>

<http://www.ndvadvisers.com/?p=>

<https://moodle.ezorock.org/blog/index.php?entryid=5525>

<http://buyfitnessequipments.com/?p=15129>

<https://kramart.com/adobe-photoshop-2021-version-22-4-2-product-key-full-x64/>

<https://vdsproductions.nl/photoshop-2021-version-22-0-0-nulled-full-version-free-win-mac/>

[http://www.nextjowl.com/upload/files/2022/06/jTzikGtVwjvO2ZZMUCYp\\_30\\_c3a2a4aa6c0ae7346b0cfd3e16b5095a\\_file.pdf](http://www.nextjowl.com/upload/files/2022/06/jTzikGtVwjvO2ZZMUCYp_30_c3a2a4aa6c0ae7346b0cfd3e16b5095a_file.pdf)

<https://www.careerfirst.lk/sites/default/files/webform/cv/lucalean661.pdf>

<https://unamath.com/blog/index.php?entryid=3374>

<http://tekbaz.com/2022/06/30/adobe-photoshop-cc-2014-keygen-only-activation-code-download-for-pc/>

[https://www.careerfirst.lk/sites/default/files/webform/cv/Adobe-Photoshop-2022-Version-2302\\_11.pdf](https://www.careerfirst.lk/sites/default/files/webform/cv/Adobe-Photoshop-2022-Version-2302_11.pdf) <https://www.fps-pharma.com/en/system/files/webform/jarripya618.pdf>

<https://mentorus.pl/adobe-photoshop-2022-version-23-0-1-keygen-keygen-free-3264bit-march-2022/>